## Functional programming

Svarny Petr

Katedra logiky FF UK

6. dubna 2021

K ロ ▶ K @ ▶ K 할 ▶ K 할 ▶ | 할 | ⊙Q @

#### **Overview**

[Functional programming](#page-2-0)

[Lambda calculus](#page-9-0)

[Python](#page-20-0)

[Haskell](#page-29-0)

[Clojure - Read-Eval-Print-Loop](#page-44-0)

[Racket](#page-55-0)

K ロ K K (P) K (E) K (E) X (E) X (P) K (P)

# <span id="page-2-0"></span>Functional programming - languages

K ロ ▶ K @ ▶ K 할 ▶ K 할 ▶ ... 할 → 9 Q @

- $\blacktriangleright$  [=Lisp=,](https://common-lisp.net/)
- $\blacktriangleright$  = Clojure=,
- $\blacktriangleright$  [=Scala=,](https://www.scala-lang.org/)
- $\blacktriangleright$  [=Haskell=.](https://www.haskell.org/)..

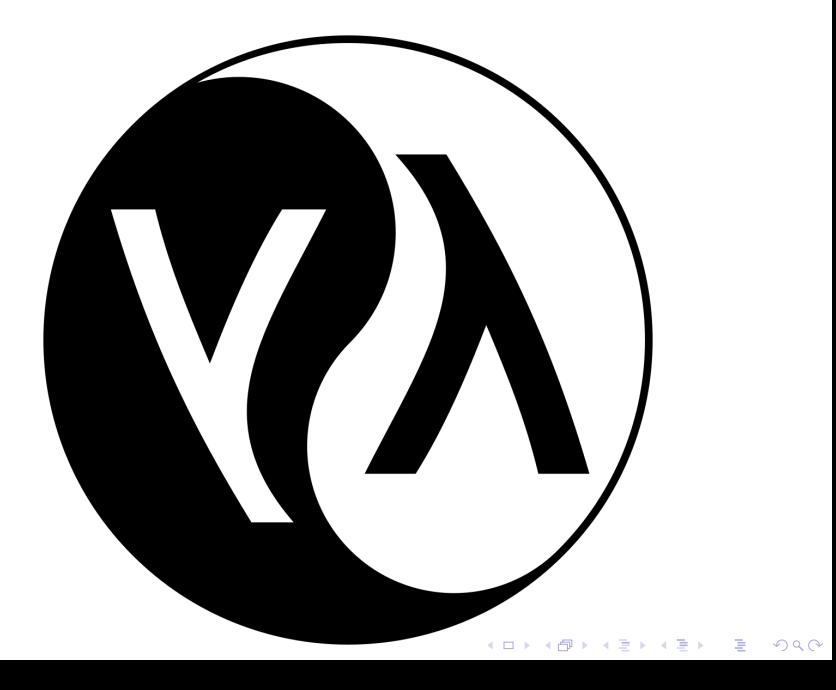

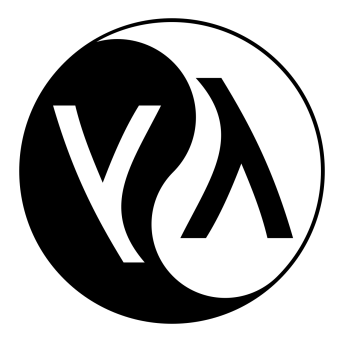

**KORK STRAIN A BAR SHOP** 

Language Intended for Smart People **LISt Processing** Lost In Simple Parentheses Lots of Insidious Silly Parenthesis

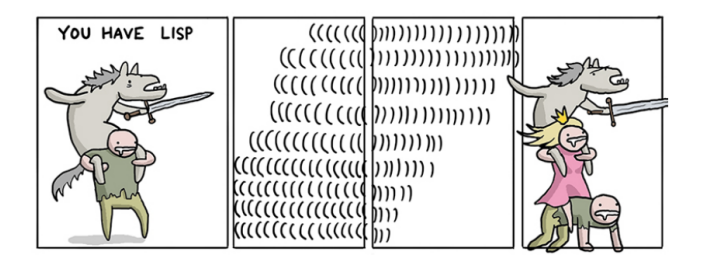

K ロ > K @ > K 할 > K 할 > 1 할 : ⊙ Q Q^

 $=$ Princess comics $=$ 

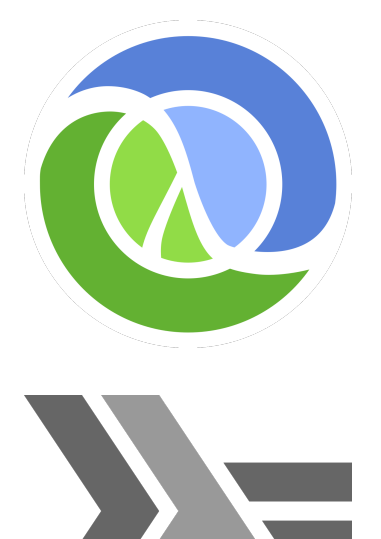

イロメ イ団メ イ君メ イ君メー È  $2990$ 

# Functional programming - benefits

- $\blacktriangleright$  Higher-order functions (i.e., functions on functions),
- $\blacktriangleright$  Lazy evaluation (i.e., evaluating data on need),
- $\triangleright$  No state, immutable data:
	- $\triangleright$  no side-effects, less errors,
	- $\triangleright$  no mutable states efficient parallel computing.
- $\triangleright$  Opposite to OOP don't bundle data and functions.

**KORKAR KERKER EL VOLO** 

# Functional programming - brain hurts

- $\blacktriangleright$  No state,
- $\triangleright$  No usual flow control (e.g., if) control only by function calls,

Iteration with recursion (not loops).

#### <span id="page-9-0"></span>Lambda sources

 $=$ Learn $X$ in $Y=$ [=Online Calculus=](https://www.cl.cam.ac.uk/~rmk35/lambda_calculus/lambda_calculus.html) [=UC Berkeley Online=](https://jacksongl.github.io/files/demo/lambda/) [=lambdacalc.io=](https://lambdacalc.io/)

K ロ ▶ K @ ▶ K 할 > K 할 > 1 할 > 1 이익어

```
replace \times and yin y x -by hello and world
\gg _ world hello _
```
K ロ ▶ K @ ▶ K 할 X X 할 X | 할 X 1 9 Q Q ^

```
replace \times and yin y x =by hello and world
```

$$
\begin{array}{c}\n((\text{replace} \times \& y) \\
\text{in } \quad y \times \quad ) \\
\text{by hello } \& \text{world}\n\end{array}
$$

イロト イ御 トイミト イミト ニミー りんぴ

#### ( ( replace  $x \& y$  ) in \_ y x \_ ) by hello & world

**K ロ K イロ K K モ K K モ K エ エ エ イ の Q Q C** 

( ( replace  $x \& y$  ) in \_ y x \_ ) by hello & world  $(($  replace  $x \& y)$   $=$   $y \times z$  ) hello & world

K ロ ▶ K @ ▶ K 할 X X 할 X | 할 X 1 9 Q Q ^

$$
((replace \times & y) \text{ in } _{2} y \times _{2} ) \text{ by } \text{hello } & \text{world}
$$
\n
$$
((replace \times & y) \text{ } _{2} y \times _{2} ) \text{ hello } & \text{world}
$$
\n
$$
((replace \times , y) \text{ } _{2} y \times _{2} ) \text{ hello } , \text{ world}
$$

( ( replace  $x \& y$  ) in \_ y x \_ ) by hello & world ( ( replace  $x \& y$  )  $-y \times z$  ) hello & world  $((\text{replace } x, y) = y \times z)$  hello, world  $((lambda x, y) - y x)$  hello, world

K ロ ▶ K @ ▶ K 할 > K 할 > 1 할 > 1 이익어

$$
((\text{replace} \times \& y) \text{ in } \_, y \times \_,)
$$
 by hello & world  
\n $((\text{replace} \times \& y) \_, y \times \_,)$  hello & world  
\n $((\text{replace} \times, y) \_, y \times \_,)$  hello, world  
\n $((\text{lambda} \times, y) \_, y \times \_,)$  hello, world  
\n $(\text{lambda} \times y \_, y \times \_,)$  hello, world  
\n $(\text{lambda} \times y \times \_,)$  hello, world  
\n $(\text{lambda} \times y \times \_)$ 

# Lambda Currying

#### $(\lambda xyz xyz) = (\lambda x.\lambda y.\lambda z.xyz)$

イロト イ御 トイミト イミト ニミー りんぴ

# Functional programming - Currying

 $\blacktriangleright$  i.e., multi-arity function turned into sequence of unary functions

**KORKA SERKER ORA** 

- $\blacktriangleright$  f(x, y, z)  $\rightarrow$  g(x), h(y), i(z)
- $\blacktriangleright$  [=Haskell currying=](https://wiki.haskell.org/Currying)

# Functional programming - Currying

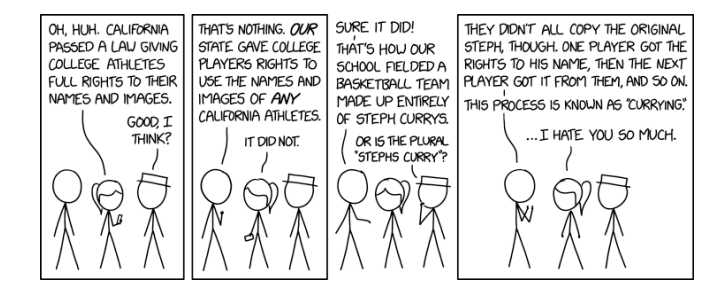

**KORK ERKER ER AGA** 

 $=XKCD WTF=$ 

# <span id="page-20-0"></span>Functional Python

[=Python Docs=](https://docs.python.org/3/howto/functional.html)  $=$ RealPython $=$ 

イロト イ御 トイミト イミト ニミー りんぴ

# Python lambda

#### lambda  $s: s[:-1]$

### Python lambda

# lambda  $s: s[:-1]$  $(\text{lambda } x1, x2: (x1 + x2) / 3)(9, 6)$

lambda s:  $s$ [::-1]  $(\text{lambda} \times 1, \times 2 : (x1 + x2)/3)(9, 6)$  $my_function = lambda x: x + 2$  $my_function(2)$ 

K ロ ▶ K @ ▶ K 할 ▶ K 할 ▶ | 할 | © 9 Q @

>>> im p o r t s y s >>> s y s . g e t s i z e o f ( [ 0 , 1 , 2 , 3 , 4 ] ) 104 >>> s y s . g e t s i z e o f ( ra n g e ( 5 ) ) 48 >>> s y s . g e t s i z e o f ( ra n g e ( 5 0 0 ) ) ??

>>> im p o r t s y s >>> s y s . g e t s i z e o f ( [ 0 , 1 , 2 , 3 , 4 ] ) 104 >>> s y s . g e t s i z e o f ( ra n g e ( 5 ) ) 48 >>> s y s . g e t s i z e o f ( ra n g e ( 5 0 0 ) ) 48

- ► generators ⊂ iterators
- $\blacktriangleright$  \_next\_, \_iter\_ methods for iterators, see [=Programiz=](https://www.programiz.com/python-programming/iterator)

K ロ ▶ K @ ▶ K 할 > K 할 > 1 할 > 1 이익어

 $\triangleright$  yield instead of return, see [=RealPython=](https://realpython.com/introduction-to-python-generators/)

#### <span id="page-29-0"></span>Haskell reasons

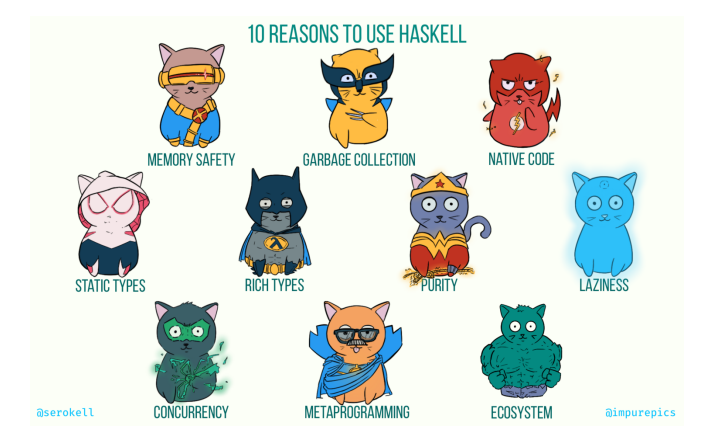

メロメ 不優 メメミメ メミメン 差し

 $2990$ 

 $=$ 10 reasons for Haskell $=$ 

# Haskell

- $\blacktriangleright$  functional language,
- $\blacktriangleright$  strong static typed,
- $\blacktriangleright$  lazy evaluation,
- $\blacktriangleright$  lambda expressions,
- $\blacktriangleright$  list comprehension,
- $\blacktriangleright$  type polymorphism,

K ロ ▶ K @ ▶ K 할 > K 할 > 1 할 > 1 이익어

 $\blacktriangleright$  ...

# Py vs Haskell

$$
PY:
$$
  
\nxs = [1, 2, 3, 4, 5]  
\nxs = map(lambda x : x + 1, xs)  
\nHaskell:  
\nxs = [1, 2, 3, 4, 5]  
\nxs' = map (+1) xs

### Haskell tutorial

 $=$ Learn Haskell! $=$  $=$ Slant: Python vs Haskell $=$  $=$ Haskell review $=$ 

' lambda '  $x : x + x$ doubleMe  $x = x + x$ doubleMe 8  $> 16$ 

K ロ ▶ K @ ▶ K 할 > K 할 > 1 할 > 1 이익어

### Haskell - Function definition

doubleUs  $x y = x * 2 + y * 2$ 

#### Haskell - Type definition

#### addThree ::  $\ln t$   $\rightarrow$   $\ln t$   $\rightarrow$   $\ln t$   $\rightarrow$   $\ln t$ addThree  $x \ y \ z = x + y + z$

**K ロ K イロ K K モ K K モ K エ エ エ イ の Q Q C** 

## Haskell - Recursive function

−− I n t e g r a l = I n t and n o t bounded I n t e g e r f a c t o r i a l : : ( I n t e g r a l a ) => a −> a f a c t o r i a l 0 = 1 f a c t o r i a l n = n ∗ f a c t o r i a l ( n − 1 )

**K ロ K イロ K K モ K K モ K エ エ エ イ の Q Q C** 

```
myCompare :: (Ord a) \Rightarrow a \Rightarrow a \Rightarrow Ordering
a ' myCompare ' b
     | a > b = GT| a == b = EQ\circ otherwise = LT
```
K ロ > K @ > K 할 > K 할 > 1 할 : ⊙ Q Q^

3 ' myCompare ' 2  $>$  GT

# Haskell - Bindings

# $4 * (let a = 9 in a + 1) + 2$  $>$ ?

# Haskell - Bindings

# $4 * (let a = 9 in a + 1) + 2$  $> 42$

イロトメタトメミトメミト (ミ) の女々

# Haskell - Conditional example

doubleSmallNumber 
$$
x = \text{if } x > 100
$$

\nthen  $x$ 

\nelse  $x \ast 2$ 

\ndoubleSmallNumber'  $x = (\text{if } x > 100 \text{ then } x \text{ else } x \ast 2)$ 

### Haskell - list definition

```
let list N u m b e r s = [1, 2, 3, 4]
```
K ロ K K (P) K (E) K (E) X (E) X (P) K (P)

sum list Numbers  $> 10$ 

```
4 ' elem ' [ 3 , 4 , 5 , 6 ]
> True
```
## Haskell - list comprehension

$$
\begin{array}{c} [x \mid x < - [50..100], x \text{ 'mod' } 7 \implies 3] \\ > [52, 59, 66, 73, 80, 87, 94] \end{array}
$$

### Haskell - list comprehension

```
mapConcurrently :: (a \rightarrow 10 b) \rightarrow [a] \rightarrow 10 [b]− specialised to lists
main =mapConcurrently putStrLn
     \lceil " hello",
       " this".
       " is ".
       " concurrent" \mid
```
**KORK ERKER ADE YOUR** 

−− async processing each in own thread

#### Haskell - Polymorphism

data List  $a = Nil$  | Cons a (List a)

length :: List a  $\rightarrow$  Integer  $length$  Nil  $= 0$ length (Cons x xs) =  $1 +$  length xs map ::  $(a \rightarrow b) \rightarrow$  List a  $\rightarrow$  List b map  $f \quad N$ il  $= N$ il map f (Cons  $x \times s$ ) = Cons (f  $x$ ) (map f  $xs$ )

**KORKA SERKER ORA** 

# <span id="page-44-0"></span>Clojure sources

 $=$ Clojure io $=$  $=$ Learn $X$ in $Y=$  $=$ Clojure for the brave! $=$  $=$ Clojure koans $=$ 

K ロ ▶ K @ ▶ K 할 > K 할 > 1 할 > 1 이익어

# Clojure and REPL

#### $=$ REPL $=$

#### Dynamic compilation of each line into JVM bytecode Option for ahead-of-time compilation

K ロ ▶ K @ ▶ K 할 X X 할 X | 할 X 1 9 Q Q ^

#### Clojure - basic elements

```
(1 \ 2 \ 3 \ 4) ; list
\begin{bmatrix} 1 & 2 & 3 & 4 \end{bmatrix} ; vector
{ \cdot \text{name "Tom" , :age 5 } } ; map
\#\{1\ 2\ 3\} ; set
```
K ロ ▶ K @ ▶ K 할 ▶ K 할 ▶ | 할 | © 9 Q @

## Clojure - function

#### $(+ 1 2)$ ; basically a list ... LISP legacy

## Clojure - function

```
( defn do-something
    " This function does something."
     \lceil x \rceil" Something")
```
K ロ ▶ K @ ▶ K 할 X X 할 X | 할 X 1 9 Q Q ^

Clojure - anonymous functions

#### $(fn [coll] (filter even? coll))$

イロト イ御 トイミト イミト ニミー りんぴ

# Clojure - Multiple arity

```
( defn do−something
 ([ ] " nothing")
 ([one] "easy!")
 ([one two] "hm, ok, will do")([one two & more] "oh, no, so many!"))
```
**KORK STRAIN A BAR SHOP** 

# Clojure - Higher order function

( d e f n c o nca t−some [ f vec 1 vec 2 ] ( ( f n [ x ] ( f i l t e r f x ) ) ( c o n c a t vec 1 ve c 2 ) ) ) >( c o nca t−some eve n ? [ 1 2 3] [ 4 5 6 ] )

イロト イ御 トイミト イミト ニミー りんぴ

# Clojure - For loop

$$
\begin{array}{c} \text{(for [x (range 10 15)]}\\ \text{(str "||" x "||")} \end{array}
$$

イロトメタトメミトメミト (ミ) の女々

### Clojure - For options

```
( for \left[ i \right] ( range 1 10)
        : when ( even? i )
        : let [inverse ( / 1 i )][i inverse])
```
**KOD KAP KED KED E VOQO** 

# Clojure - Polymorphism

```
( defmulti encounter (fn [x, y] [( : Species x)]( : Species v)))
( defmethod encounter [ : Bunny : Lion ] [b l ] : run )
( defmethod encounter [:Lion : Bunny [ | \ b] : eat )
( defmethod encounter [:Lin : Lion] [11 12] : fight)
( defmethod encounter [: Bunny : Bunny ] [b1 b2] : mate )
(\text{def } b1 \ \{:\text{Species } : \text{Bunny } : \text{other } : \text{stuff}\})(\text{def } b2 \n{:} Species : Bunny : other : stuff})(\text{def } 11 \{:\text{Species : Lion :other : stuff}\})(\text{def } 12 \quad \{:\text{Species}\ : \text{Lion} : \text{other} : \text{stuff}\})( encounter b1 b2)
```
**KORKAR KERKER EL VOLO** 

<span id="page-55-0"></span>Based on Scheme dialect of LISP, thus functional origins.  $=$ Racket lang $=$ 

K ロ X イロ X K ミ X K ミ X ミ X Y Q Q Q

 $=$ Teach Yourself Racket $=$ 

#### Racket - basic elements

```
#b111 ; binary
1/2 ; rationals
( e xa c t−>i n e x a c t 1 / 3 ) ; => 0. 3 3 3 3 3 3 3 3 3 3 3 3 3 3 3 3
\#t ; true
#f ; false
" Hello, world!"
```
K ロ ▶ K @ ▶ K 할 > K 할 > 1 할 > 1 이익어

#### Racket - lists

```
(cons 1 (cons 2 (cons 3 null)))(list 1 2 3 4)( quote (1 2 3))'(1 \ 2 \ 3); be careful with the quotes
(1, (+ 1 1) 3)
```
K ロ > K @ > K 할 > K 할 > 1 할 : ⊙ Q Q^

#### Racket - others

```
\#(1\ 2\ 3) ; vector a.k.a. "tuple"
(set 1 2 3); set
(define m (hash 'a 1 'b 2 'c 3)); hash-table
(listr \rightarrow set ' (1 2 3 1 2 3 3 2 1 3 2 1))
```
K ロ ▶ K @ ▶ K 할 ▶ K 할 ▶ | 할 | © 9 Q @

#### Racket - lambda function

(lambda () "Hello World") ( l ( ) "Hello World" ) ; imagine unicode lambda ( define hello – world (lambda ( ) " Hello World" ) ) ( define ( hello -world ) " Hello World" ) ; shortening o

K ロ ▶ K @ ▶ K 할 > K 할 > 1 할 > 1 이익어

### Racket - input for functions

```
(define hello
  ( lambda ( name )
    (string -append " Hello " name)))
(hello "World")
```

```
( define ( hello 2 name)
  ( string -append " Hello " name))
```
**KORK ERKER ADE YOUR** 

# Racket - multi-variadic functions

```
(define hello
  ( ca se−lambda
    [() "Hello World"]
    [(name) (string -append "Hello " name )]); default arguments
( define ( hello2 [name "World"])
  ( string -append " Hello " name))
```
**KORK ERKER ADE YOUR** 

# Racket - Conditions

( i f #t ; t e s t e x p r e s s i o n " t h i s i s t r u e " ; t h e n e x p r e s s i o n " t h i s i s f a l s e " ) ; e l s e e x p r e s s i o n

$$
\begin{array}{c} \left(\text{cond } \left[\left(>2\ 2\right)\ \left(\text{error }\text{"wrong }!\text{'}\right)\right] \\ \left[\left(<2\ 2\right)\ \left(\text{error }\text{"wrong again }!\text{'}\right)\right] \\ \left[\text{else } \text{'ok}\right] \end{array}
$$

K ロ ▶ K @ ▶ K 할 ▶ K 할 ▶ 이 할 → 9 Q @

#### Racket - For loop

```
( define (loop i)
  ( when (< i 10)
     ( printf " i = a \n\cdot i i )
     (loop (add1 i))) ; tail recursion
: in-built version
(for ([i 10])( printf " i = "a \n\langle n" i \rangle)
```
**KORK STRAIN A BAR SHOP** 

#### Racket - For options

```
( for [i ( range 1 10)]: when ( even? i)
      : let [inverse ( / 1 i )][i inverse])
```
イロト イ母 トイミト イミト ニヨー りんぴ

#### Racket - While macro

```
( define –syntax – rule ( while condition body ...)
  (\text{let loop }()(when condition
       body . . .
       (logp)))
(\text{let } ([i \ 0])( while (< i 10)
    (displayln i)
    (set! i (add1 i)))
```
**KORK STRAIN A BAR SHOP** 

# Racket -Contracts

```
( module bank-account racket
  ( provide ( contract –out
               \lceil deposit \left(-\right) positive? any \lceil ; amounts
               \{\text{balance } (-> positive ?)]\}( define amount 0)
  ( define ( deposit a) ( set! amount (+ amount a ) ) )
  ( define (balance) amount)
  )
( require 'bank-account)
(deposit 5)(balance) ; \Rightarrow 5
;; (deposit -5) ; \Rightarrow deposit: contract violation
```
**KORK ERKER ADE YOUR** 

 $=$ Fermats library - Dijkstra recursive programming $=$ 

**K ロ ▶ K 레 ▶ K 로 ▶ K 로 ▶ - 로 - K 이 이 이 이**